# **Architettura dei Calcolatori**

#### **Proposte Progettuali**

- Prof. Andrea Marongiu
- Prof. Marko Bertogna
- Dr. Gianluca Brilli

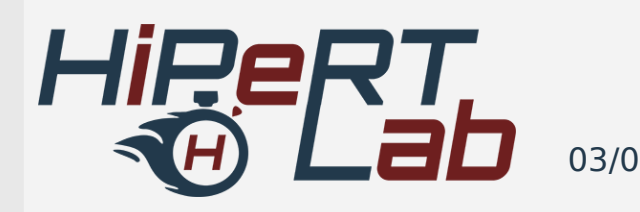

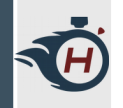

#### **Lista progetti**

› La composizione dei gruppi e la lista dei progetti assegnati sarà aggiornata sul link seguente:

[https://docs.google.com/spreadsheets/d/1JaRTs3d50DM](https://docs.google.com/spreadsheets/d/1JaRTs3d50DMc0XkPpqGzOBnHH2duLyr7iJsZpymJyFk/edit?usp=sharing) [c0XkPpqGzOBnHH2duLyr7iJsZpymJyFk/edit?usp=shari](https://docs.google.com/spreadsheets/d/1JaRTs3d50DMc0XkPpqGzOBnHH2duLyr7iJsZpymJyFk/edit?usp=sharing) [ng](https://docs.google.com/spreadsheets/d/1JaRTs3d50DMc0XkPpqGzOBnHH2duLyr7iJsZpymJyFk/edit?usp=sharing)

› Richiedere l'assegnamento del progetto tramite email.

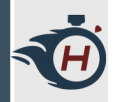

#### **Progetto 01 – Radix Sort**

› Implementazione in assembly RISC-V dell'algoritmo di ordinamento **Radix Sort**. Un algoritmo di ordinamento non basato sul confronto degli elementi da ordinare. Prevede di ordinare gli elementi, partendo con l'analisi della cifra meno significativa e raggruppando gli elementi in base al valore di tale cifra.

```
RADIX-SORT (A, d)
    for i < -1 to d
        do usa un ordinamento stabile per ordinare l'array A sulla cifra i
```

```
› Gruppo: 1 persona.
```
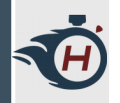

#### **Progetto 01 – Radix Sort**

› Di seguito è riportato un esempio di funzionamento dell'algoritmo:

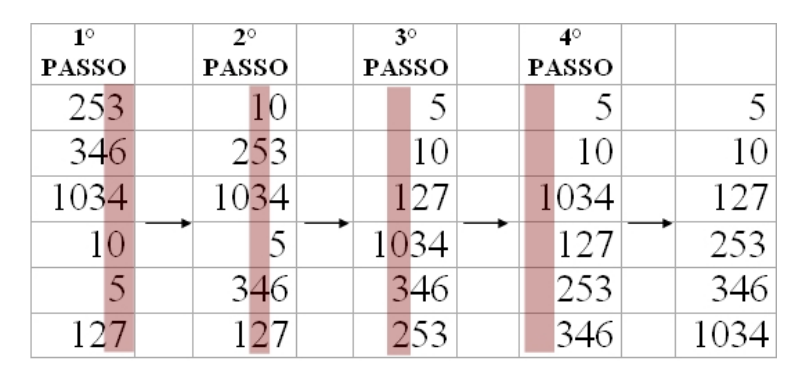

- › Come algoritmo di ordinamento stabile, usare ad esempio **Counting Sort**.
- › Gruppo: 1 persona.

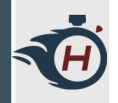

# **Progetto 02 – Merge Sort**

› Implementazione in assembly RISC-V dell'algoritmo di ordinamento ricorsivo **Merge Sort**.

function mergesort (a[], left, right) if left < right then center  $\leftarrow$  (left + right) / 2 mergesort(a, left, center) mergesort(a, center+1, right) merge(a, left, center, right)

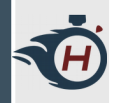

### **Progetto 03 – Quick Sort**

› Implementazione in assembly RISC-V dell'algoritmo di ordinamento ricorsivo **Quick Sort**.

```
Procedure Ouicksort (A)
Input A, vettore a_1, a_2, a_3... a_nbegin
     if n \leq 1 then return A
     else
        begin
           scegli un elemento pivot a_kcalcola il vettore A1 dagli elementi a<sub>i</sub> di A tali che i \neq K e a<sub>i</sub> \leq a<sub>k</sub>
           calcola il vettore A2 dagli elementi a<sub>i</sub> di A tali che j \neq K e a<sub>i</sub> > a<sub>k</sub>
           AI \leftarrow Quicksort(A1)A2 \leftarrow Quicksort(A2)
           return A1 \cdot (a<sub>k</sub>) \cdot A2;
        end
```
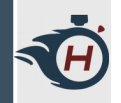

# **Progetto 04 – printf**

- › Realizzare un'implementazione in assembly RISC-V di una versione semplificata della funzione **printf** del C, basata sulla write vista in classe.
- › Esempio:

printf("You are %d years old\n", 15);

› Che in assembly sarebbe ad esempio:

.section .data str: .space 50 .section .text \_start: # init printf registers

› Gruppo: 1 persona.

... la a0, str jal ra, printf

### **Progetto 05 – Sparse Matrix Multiplication**

› Realizzare in assembly RISC-V una variante del prodotto matriciale visto a lezione. implementazione deve tenere conto della struttura delle matrici da moltiplicare, nello specifico fornire un'implementazione per **matrici sparse**, ovvero matrici che contengono un elevato numero di zeri al loro interno.

› Gruppo: 2 persone.

### **Progetto 05 – Sparse Matrix Multiplication**

› Utilizzare ad esempio il formato Yale Sparse Matrix Format:

For example, the matrix

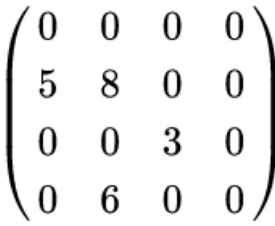

is a  $4 \times 4$  matrix with 4 nonzero elements, hence

 $A = [5836]$  $IA = [ 0 0 2 3 4 ]$  $JA = [ 0 1 2 1 ]$ 

- $\rightarrow$  A: elementi != 0;
- › IA: numero di elementi != 0 nella riga i - 1 della matrice.
- › JA: indice di colonna dell'elemento A(i).

[https://en.wikipedia.org/wiki/Sparse\\_matrix](https://en.wikipedia.org/wiki/Sparse_matrix)

› Gruppo: 2 persone.

#### **Progetto 06 – Ricerca Binaria**

- › Implementare in assembly RISC-V un algoritmo di ricerca binaria su un vettore.
- › Partire implementando un algoritmo di ricerca sequenziale.
- › Dopodiché confrontare l'implementazione con una versione binaria, operante su un vettore ordinato.

#### **Progetto 06 – Ricerca Binaria**

› Di seguito si riporta un possibile pseudocodice che risolve il problema della ricerca binaria:

```
// initially called with low = 0, high = N-1BinarySearch(A[0..N-1], value, low, high) {
    // invariants: value > A[i] for all i < low
                     value < A[i] for all i > high
    if (high \lt low)
         return not found // value would be inserted at index "low"
    mid = (low + high) / 2if (A[\text{mid}] > \text{value})return BinarySearch(A, value, low, mid-1)
    else if (A[\text{mid}] < \text{value})return BinarySearch(A, value, mid+1, high)
    else
         return mid
\mathcal{F}
```
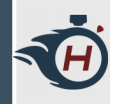

#### **Progetto 07 – FIR Filter**

- › Un filtro è un sistema che realizza una funzione di trasformazione di un segnale di ingresso x(n). L'operazione di filtraggio può essere quella di eliminare alcune bande di frequenza.
- › Possibile formalizzazione di un FIR:

$$
\begin{aligned} y[n]&=b_0x[n]+b_1x[n-1]+\dots+b_Nx[n-N]\\ &=\sum_{i=0}^Nb_i\cdot x[n-i], \end{aligned}
$$

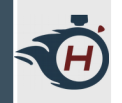

#### **Progetto 07 – FIR Filter**

- › Implementare in assembly RISC-V un filtro Finite Impulse Response ( FIR ).
- › Fare riferimento ad esempio alle seguenti trattazioni:

<https://sestevenson.wordpress.com/implementation-of-fir-filtering-in-c-part-1/>

<http://www.grix.it/UserFiles/theremino/File/Semplice%20implementazione%20dei%20filtri%20FIR.pdf>

#### **Progetto 08 – Trasformata DCT**

- › La **Trasformata Discreta del Coseno** (DCT) è un'operazione spesso usata nell'image processing, essa è in grado di rilevare le variazioni di informazione tra un'area e quella contigua di un'immagine digitale trascurando le ripetizioni.
- › Di seguito una possibile formalizzazione:

$$
D(i,j) = \frac{1}{\sqrt{2N}} C(i) C(j) \sum_{x=0}^{N-1} \sum_{y=0}^{N-1} p(x,y) \cos \left[ \frac{(2x+1)i\pi}{2N} \right] \cos \left[ \frac{(2y+1)j\pi}{2N} \right]
$$
  

$$
C(u) = \begin{cases} \frac{1}{\sqrt{2}} & \text{if } u = 0 \\ 1 & \text{if } u > 0 \end{cases}
$$

#### **Progetto 08 – Trasformata DCT**

› L'utilizzo principale della Trasformata DCT è come blocco di compressione nel formato JPEG:

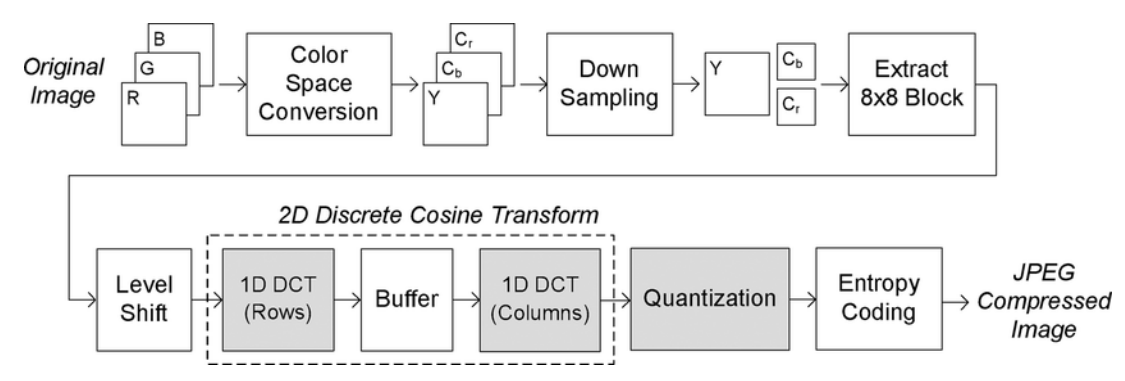

- [https://www.geeksforgeeks.org/discrete-cosine-transform-alg](https://www.geeksforgeeks.org/discrete-cosine-transform-algorithm-program/) [orithm-program/](https://www.geeksforgeeks.org/discrete-cosine-transform-algorithm-program/) › Fornire un'implementazione assembly RISC-V della DCT, eventualmente prendendo spunto dalla seguente pagina web:
- › Gruppo: 1 persona.

#### **Progetto 09 – Depth First Search**

- › Implementare in assembly RISC-V l'algoritmo su grafo di visita in profondità ( DFS ).
- › Per l'implementazione dell' algoritmo prendere spunto dal seguente esempio:

[https://www.tutorialspoint.com/data\\_structures\\_algorithms/depth\\_first\\_traversal.htm](https://www.tutorialspoint.com/data_structures_algorithms/depth_first_traversal.htm)

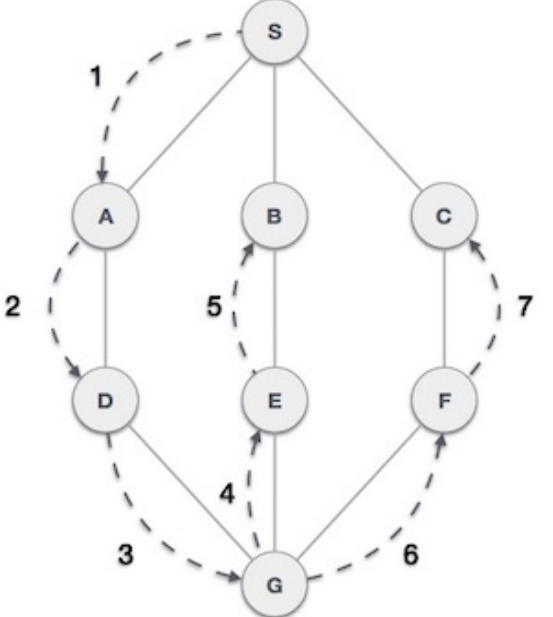

#### **Progetto 10 – Breadth First Search**

- › Implementare in assembly RISC-V l'algoritmo su grafo di visita in ampiezza ( BFS ).
- › Per l'implementazione dell' algoritmo prendere spunto dal seguente esempio:

[https://www.tutorialspoint.com/data\\_structures\\_algorithms/depth\\_first\\_traversal.htm](https://www.tutorialspoint.com/data_structures_algorithms/depth_first_traversal.htm)

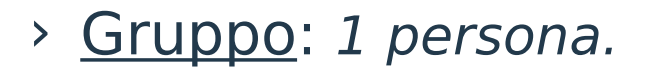

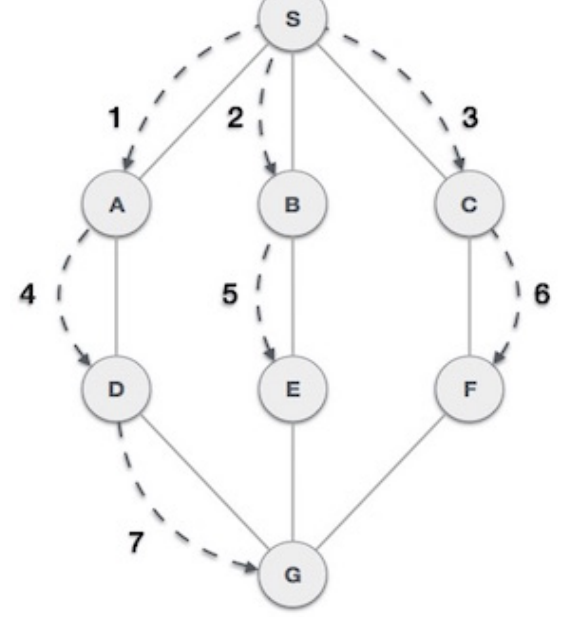

#### **Progetto 11 – Circuito Divisore**

› Utilizzare il tool Logisim per realizzare un circuito divisore ( come visto a lezione ), utilizzando i blocchi fondamentali realizzati durante le esercitazioni.

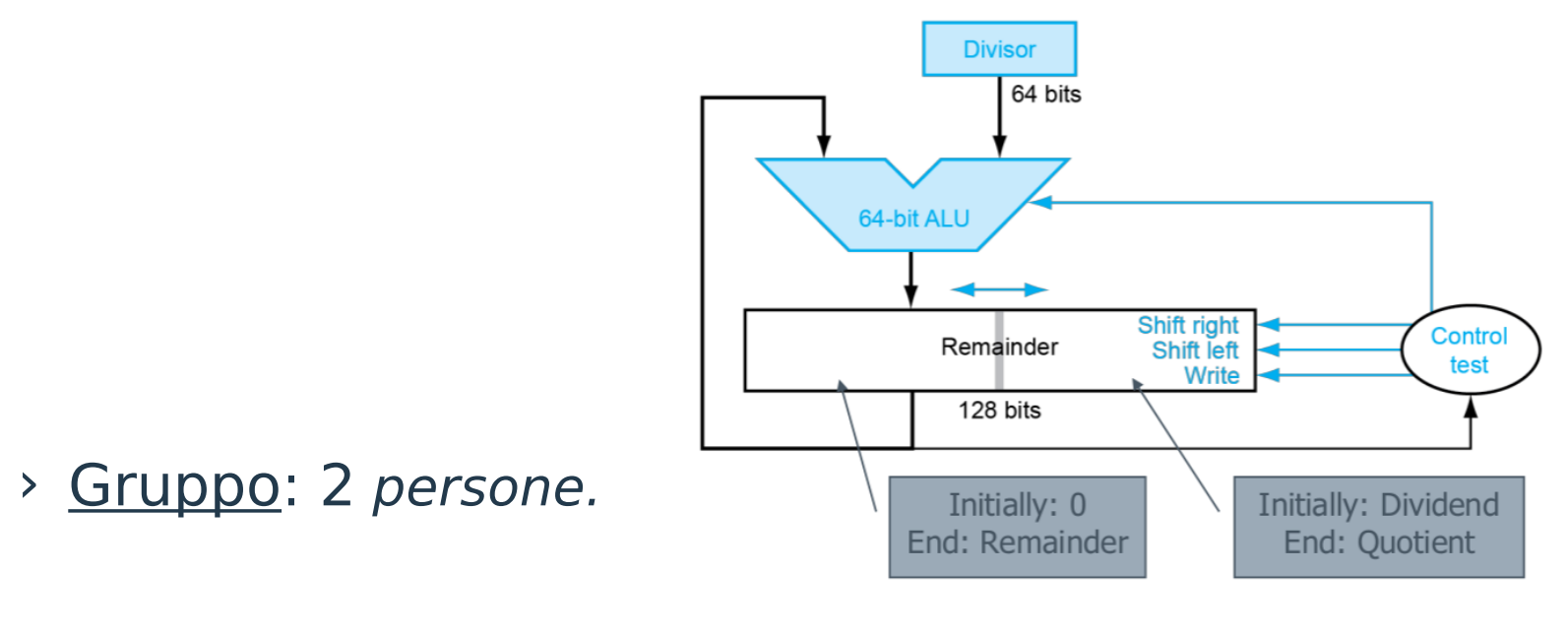

### **Progetto 12 – Circuito Moltiplicatore**

**ED** 

› Utilizzare il tool Logisim per realizzare un circuito moltiplicatore ( come visto a lezione ), utilizzando i blocchi fondamentali realizzati durante le esercitazioni.

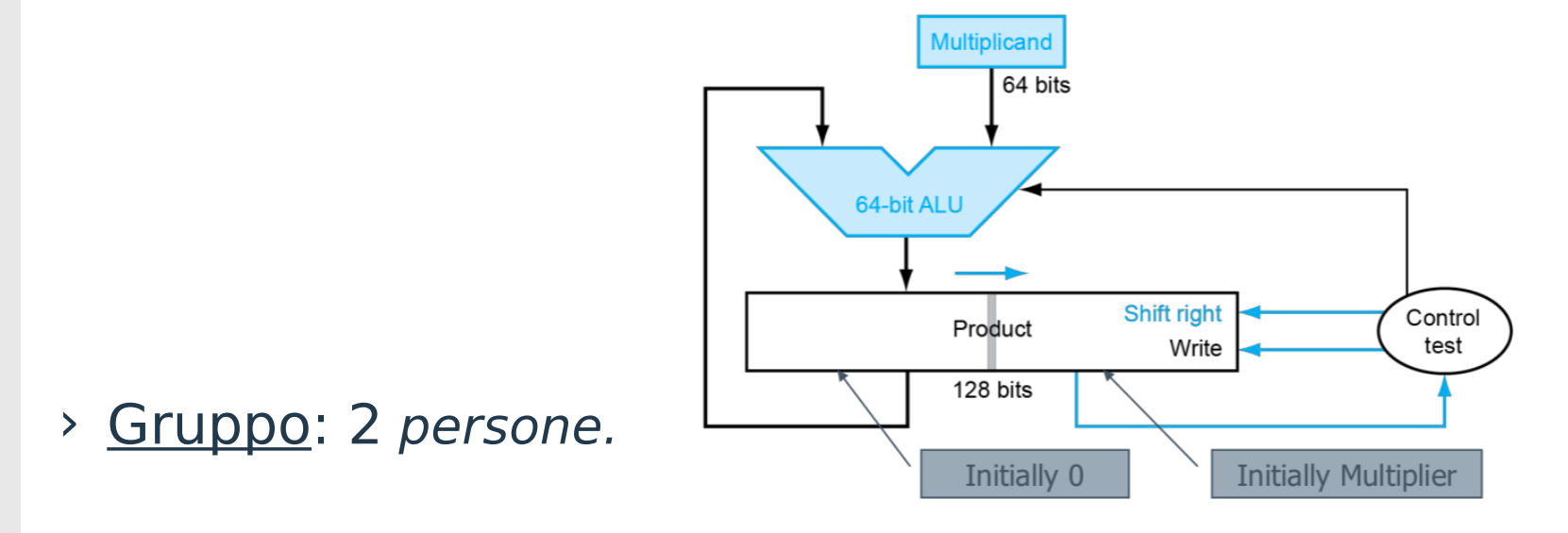

### **Progetto 13 – Versione Pipelined di RISC-V**

› Implementare in Logisim un sottoinsieme di RISC-V in **versione pipelined**, come visto a lezione. Partire dal processore di esempio che si è costruito durante le esercitazioni.

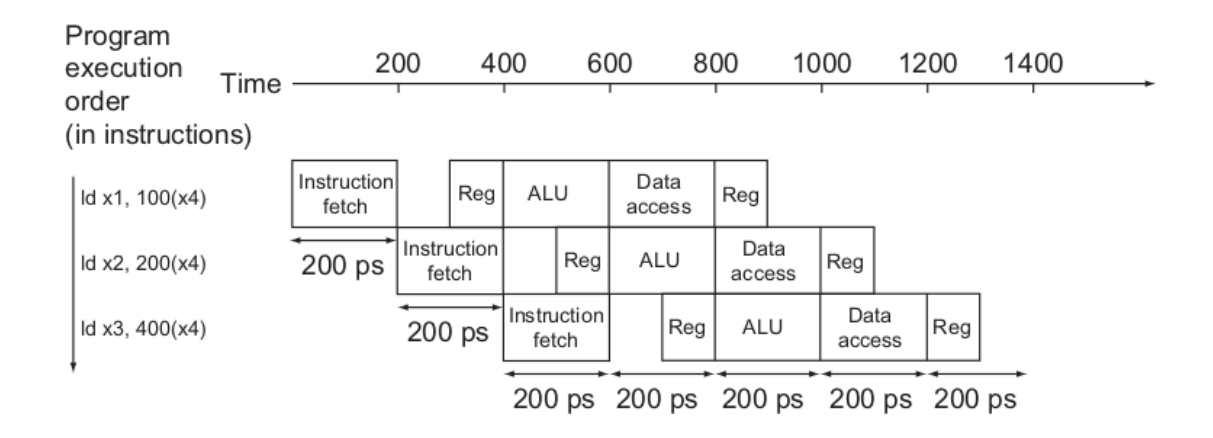

› Gruppo: 3 persone.

**THE** 

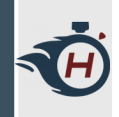

## **Progetto 14 – Realizzazione di un Sistema di Cache**

- › Implementare in Logisim una piccola gerarchia di memoria, nella quale è presente un livello di cache, tra i registri del processore e la memoria.
- › Il sistema deve essere integrato nell'architettura di esempio realizzata durante le esercitazioni.

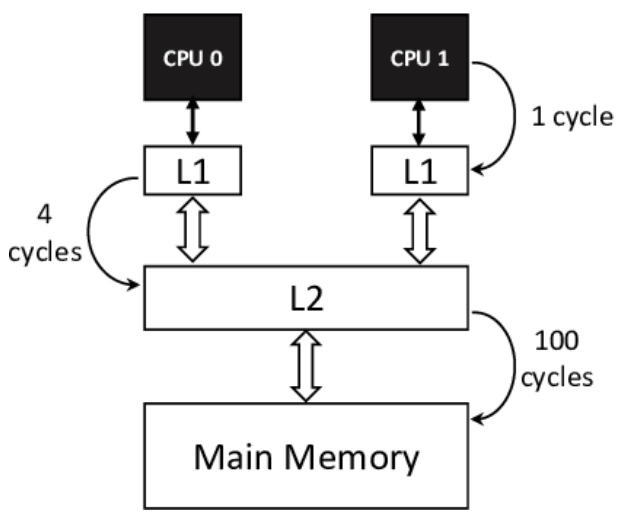

› Gruppo: 3 persone.

#### **Progetto 15 – RISC-V Dual Issue**

- › Durante il corso si è vista una versione basilare di RISC-V, il quale è in grado di svolgere un'istruzione per ciclo di clock.
- › Prototipare tramite Logisim, una versione Multiple-Issue di RISC-V, in grado di eseguire più istruzioni nello stesso ciclo di clock.

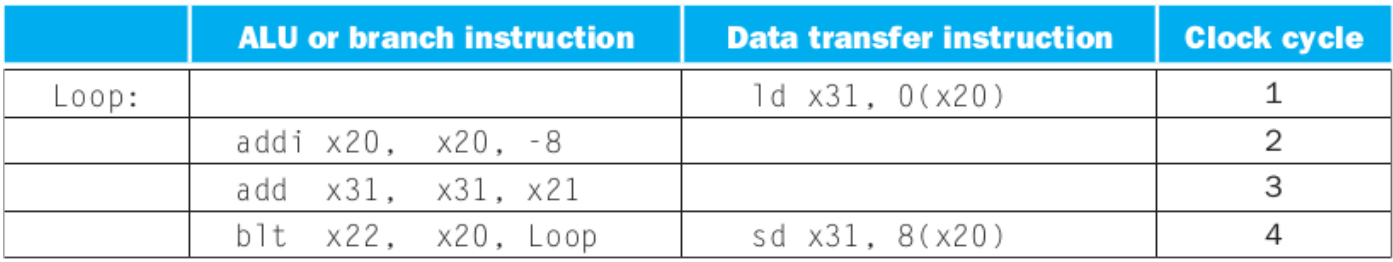

› Gruppo: 3 persone.

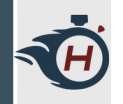

#### **Progetto 16 – Ascensore**

- › Realizzare un controllore digitale per un ascensore di un edificio a 25 piani. Il controllore si deve interfacciare con un certo numero di pulsanti che permettono di selezionare il piano a cui andare e genera in uscita l'indicazione del piano al quale si trova l'ascensore.
- › Progettare l'FSM ( di Mealy o Moore ), specificare la codifica degli stati e sintetizzare tramite mappe di Karnaugh, successivamente realizzare il circuito in Logisim.
- › Gruppo: 1 persona.

#### **Progetto 17 – Controllore Semaforico**

- › Realizzare un controllore semaforico, posto al centro di un incrocio stradale. All'interno dell'incrocio sono presenti due sensori di traffico ( Ta e Tb ), tali sensori indicano "0" o "1" rispettivamente se rilevano traffico o meno. Progettare una macchina a stati come in figura, avente i sensori, CLK e Reset come input e lo stato dei semafori come output.
- › Progettare l'FSM, specificare la codifica degli stati, sintetizzare con mappe di Karnaugh e realizzare il circuito in Logisim.

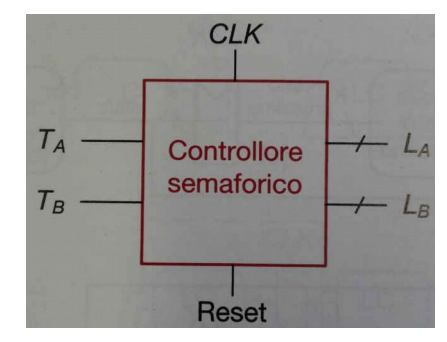

### **Progetto 18 – Riconoscitore di Sequenze**

- › Realizzare un circuito digitale in grado di riconoscere le sequenze binarie  $A = "1101"$  o B = "1110", successivamente implementare due contatori, per ogni sequenza e collegarli a due display a 7 segmenti, in modo tale da avere un conteggio di quante sequenze sono state riconosciute ( es: 4 sequenze A e 5 sequenze B ).
- › Progettare l'FSM ( di Mealy o Moore ), specificare la codifica degli stati e sintetizzare tramite mappe di Karnaugh, successivamente realizzare il circuito in Logisim.
- › Gruppo: 1 persona.

### **Progetto 19 – Distributore Automatico**

- › Realizzare un circuito digitale in grado di gestire un distributore automatico di bottigliette. Ogni bottiglietta costa 50 centesimi. Il distributore accetta monete da 5, 10, 20 e 50 centesimi: quando il totale è sufficiente eroga la bottiglietta e restituisce l'eventuale resto. Progettare una FSM dotata di un ingresso per moneta e le seguenti uscite: Eroga, Rendi5, Rendi10, Rendi20 e Rendi50. Quando l'importo raggiunge o supera 50 si deve attivare Eroga ed eventualmente Rendi.
- › Sequire il workflow visto a lezione e testare il circuito in Logisim.
- › Gruppo: 1 persona.

### **Progetto 20 – Contatore a Codice Gray**

- › Progettare un contatore modulo 8 a codice Gray, senza ingressi e con tre uscite ( si ricordi che un contatore modulo N conta da 0 a N-1, quindi riparte da 0 ). Il contatore parte da 000 e generare in uscita il prossimo codice Gray a ogni fronte di salita del clock.
- › Progettare la FSM relativa, specificare la codifica degli stati, sintetizzare il sistema tramite mappe di Karnaugh e testare il circuito in Logisim.
- › Gruppo: 1 persona.

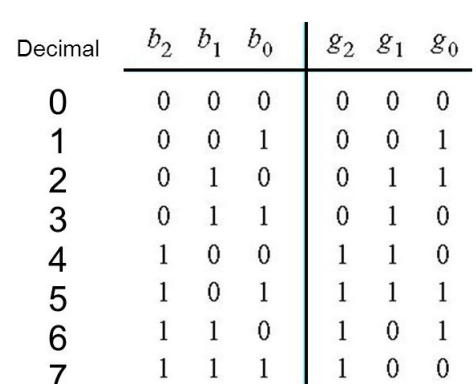